, tushu007.com

## $<<$ CorelDRAW 12  $>>$

<< CorelDRAW 12 ( )( ) ( )>>

- 13 ISBN 9787115156778
- 10 ISBN 7115156778

出版时间:2007-3

页数:288

字数:510000

extended by PDF and the PDF

http://www.tushu007.com

 $,$  tushu007.com

 $<<$ CorelDRAW 12  $>>$ 

全书共分15章。

CorelDRAW 12

CorelDRAW 12

 $,$  tushu007.com

## $<<$ CorelDRAW 12  $>>$

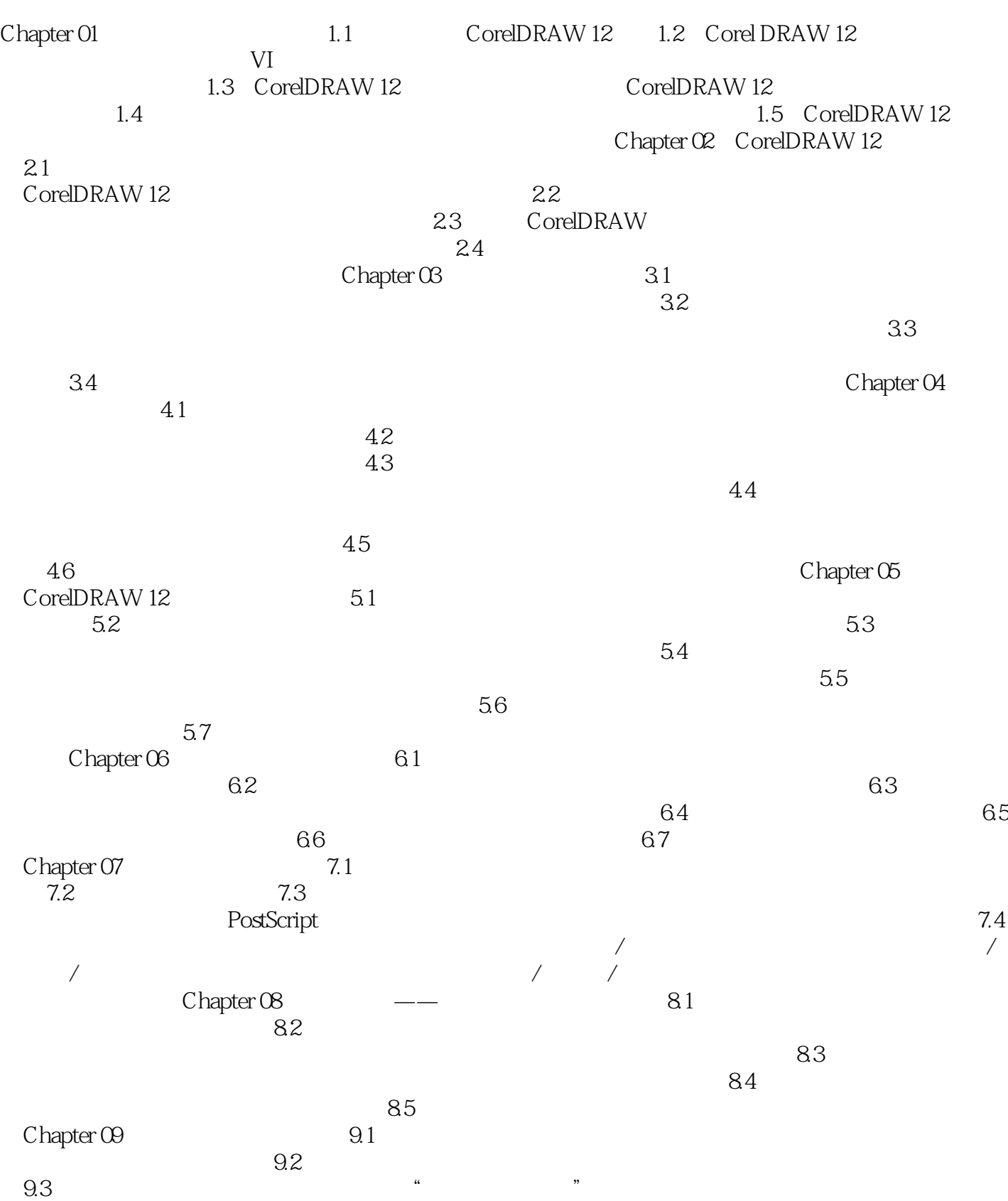

## $,$  tushu007.com  $<<$ CorelDRAW 12  $>>$  $9.4$   $10.1$   $10.2$  $10.1$   $10.2$  $11.1\,$   $11.2\,$  $11.1$   $11.2$ Chapter 12  $\overline{VI}$ Chapter 13 Chapter 14 Chapter 15  $--MP3$

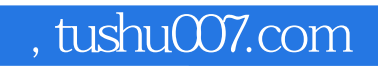

## $<<$ CorelDRAW 12  $>>$

本站所提供下载的PDF图书仅提供预览和简介,请支持正版图书。

更多资源请访问:http://www.tushu007.com